## FD

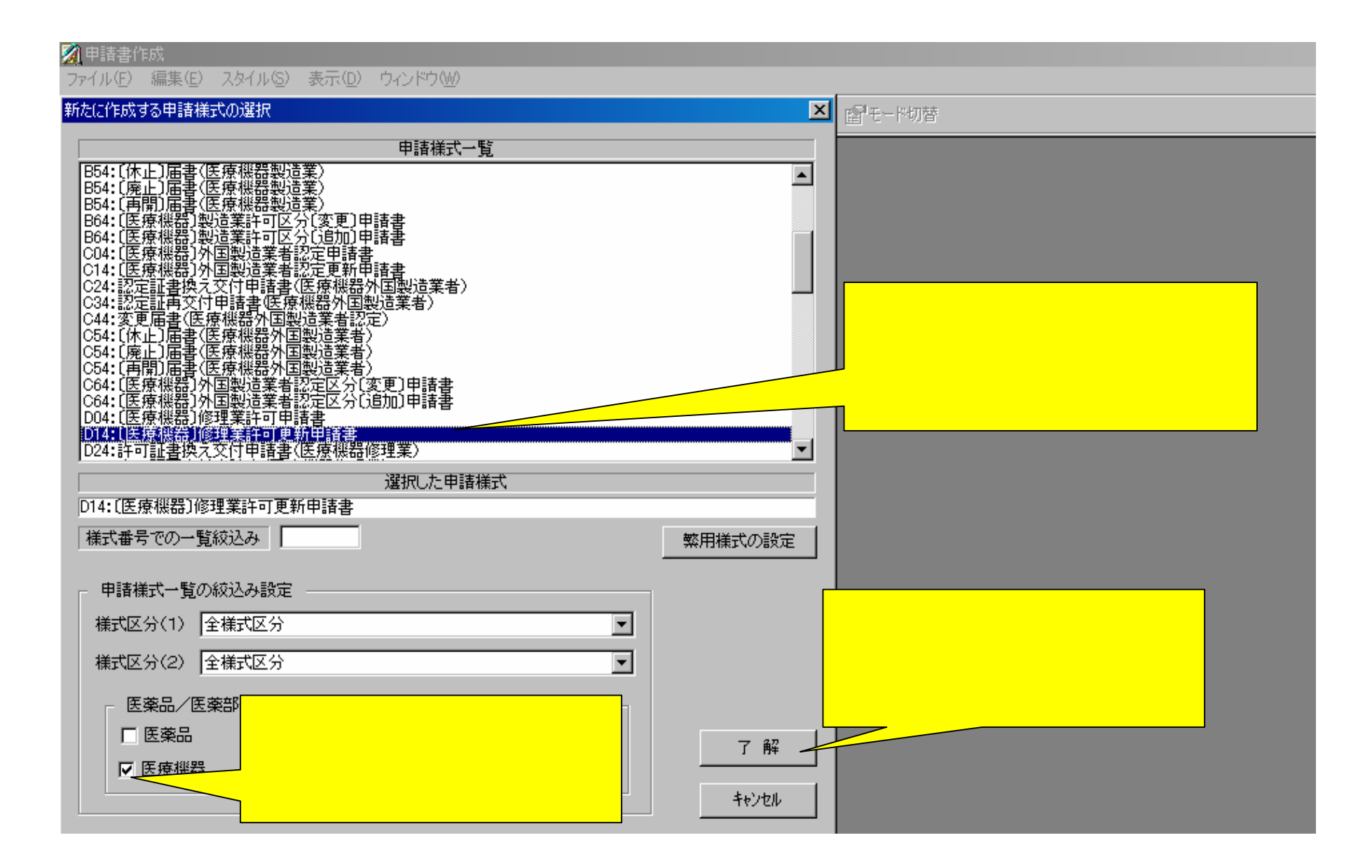

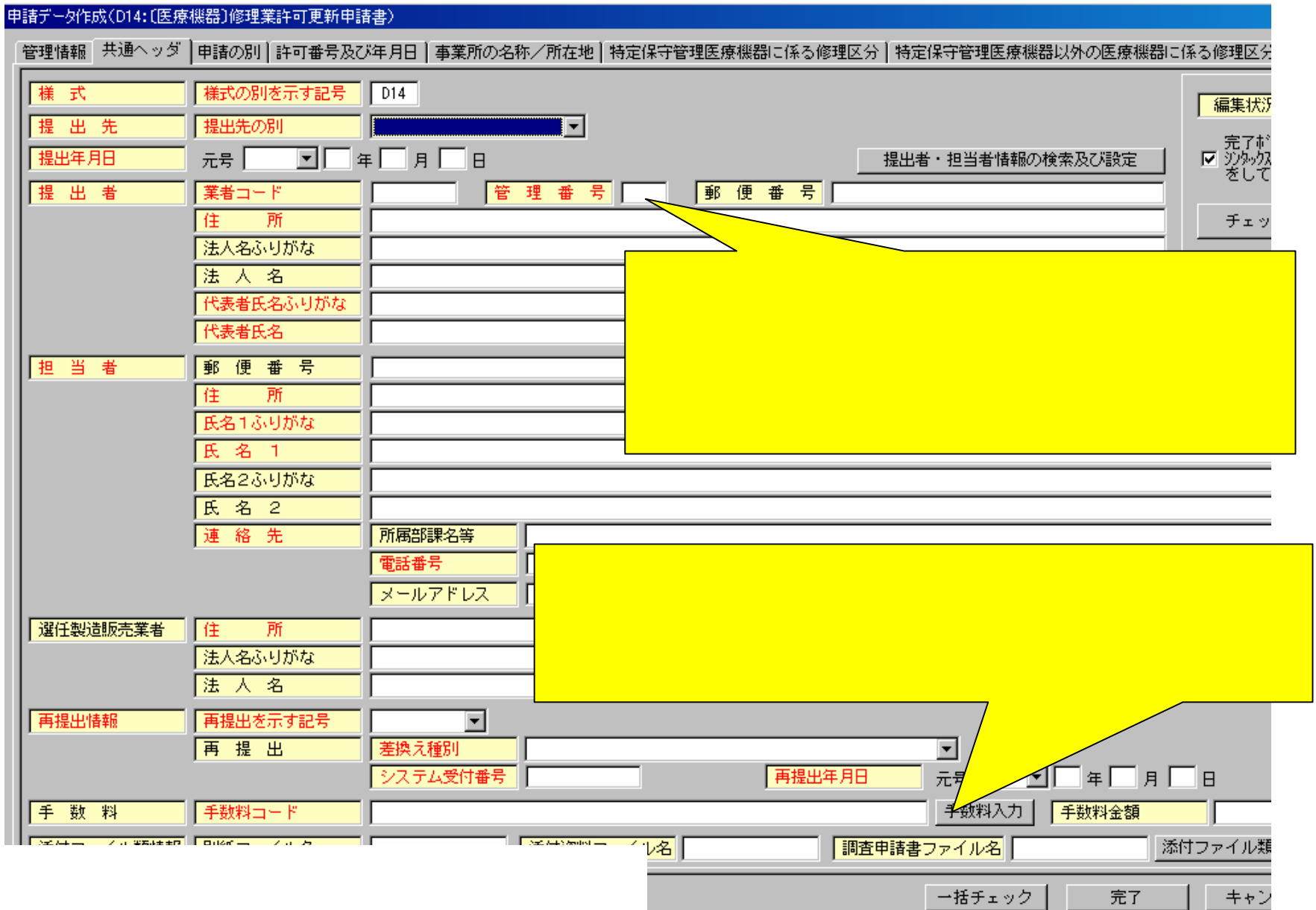

## 申請データ作成(D14:〔医療機器〕修理業許可更新申請書)

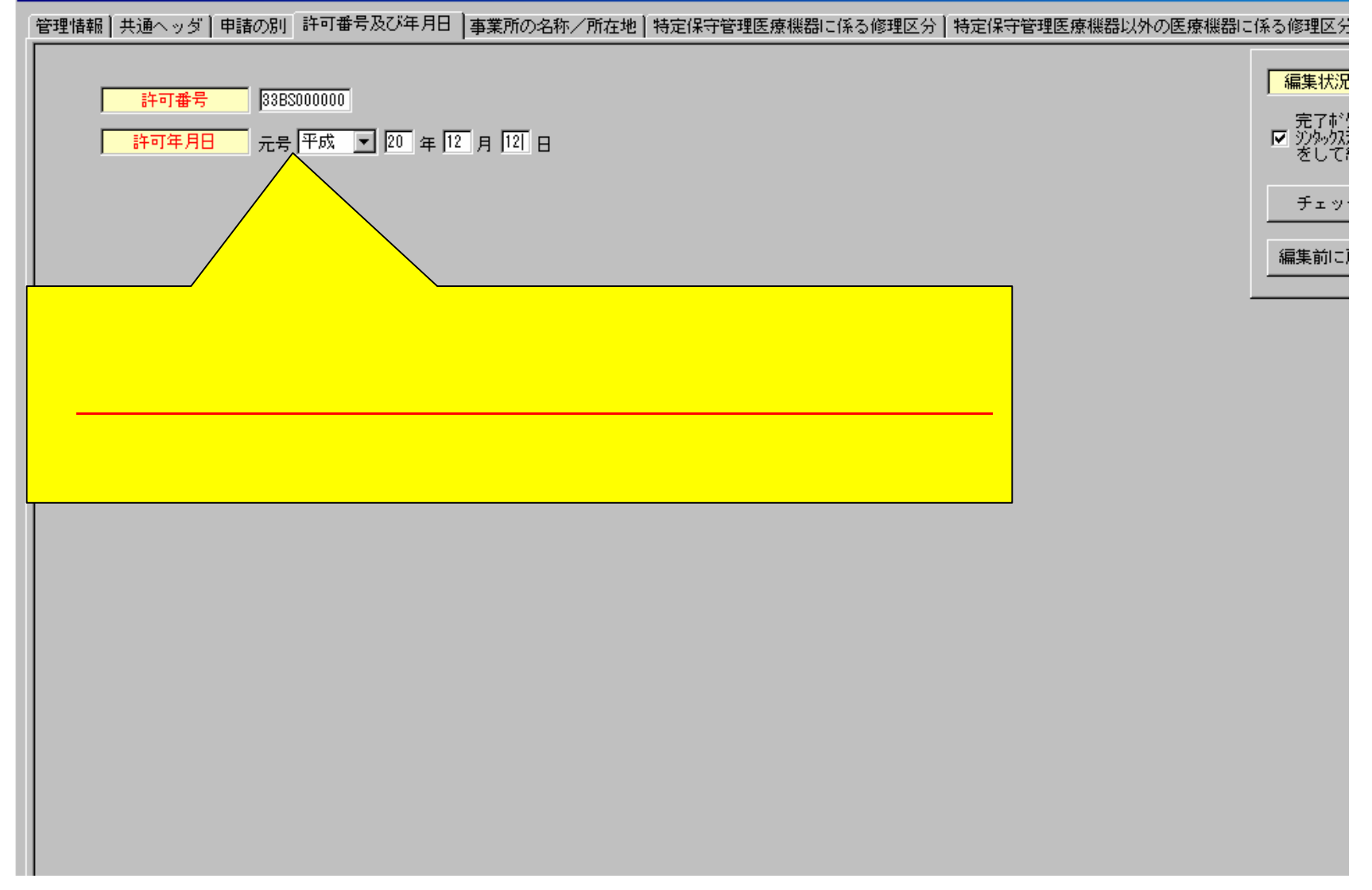

## 中請データ作成(B44:変更届書(医療機器製造業許可))

|管理情報 || 共通へッダ || 届出の別 || 許可番号及び年月日 || 製造所の名称/所在地 || 変更内容 || 変更年月日 || 備 || 考 ||

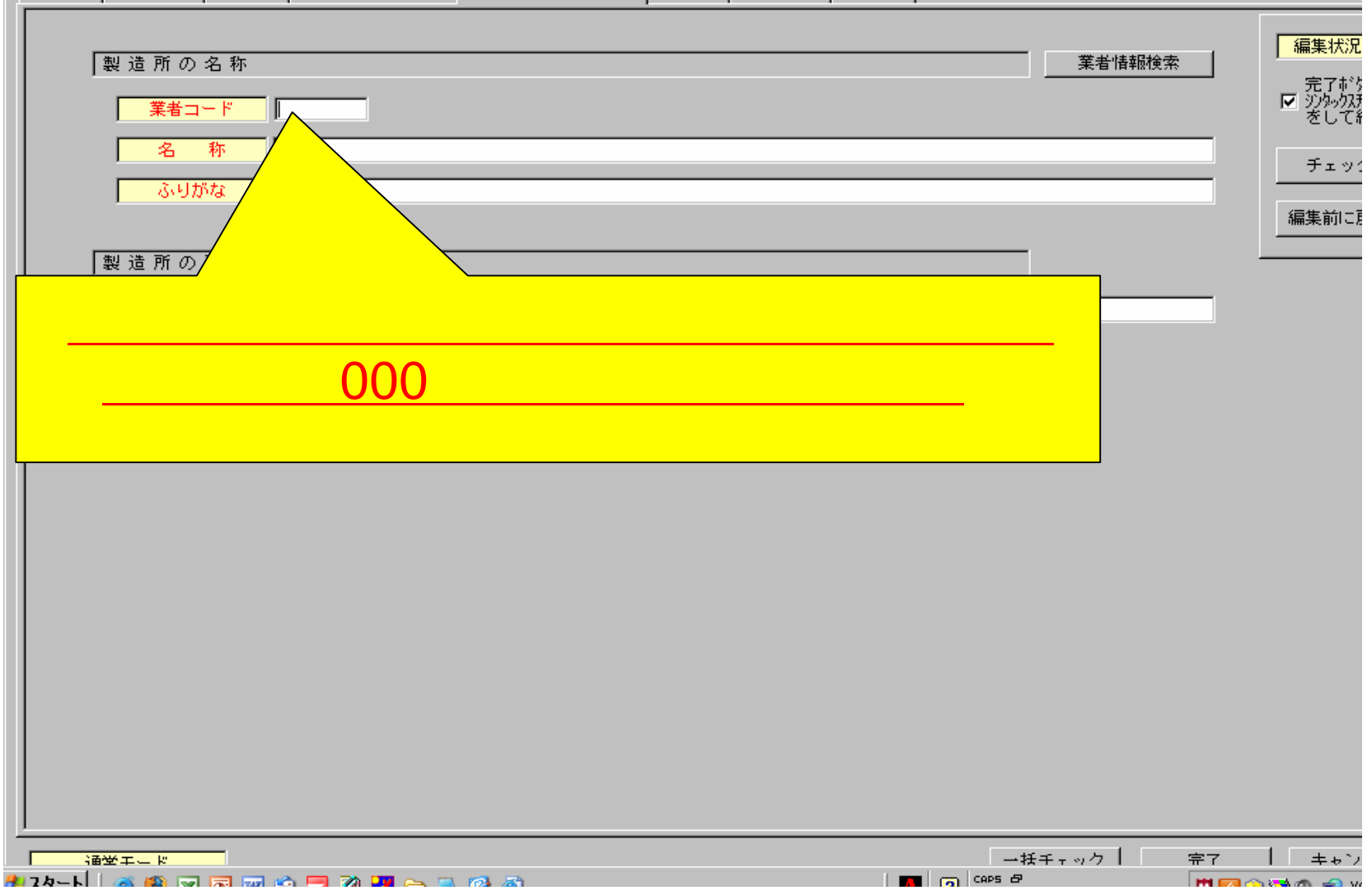

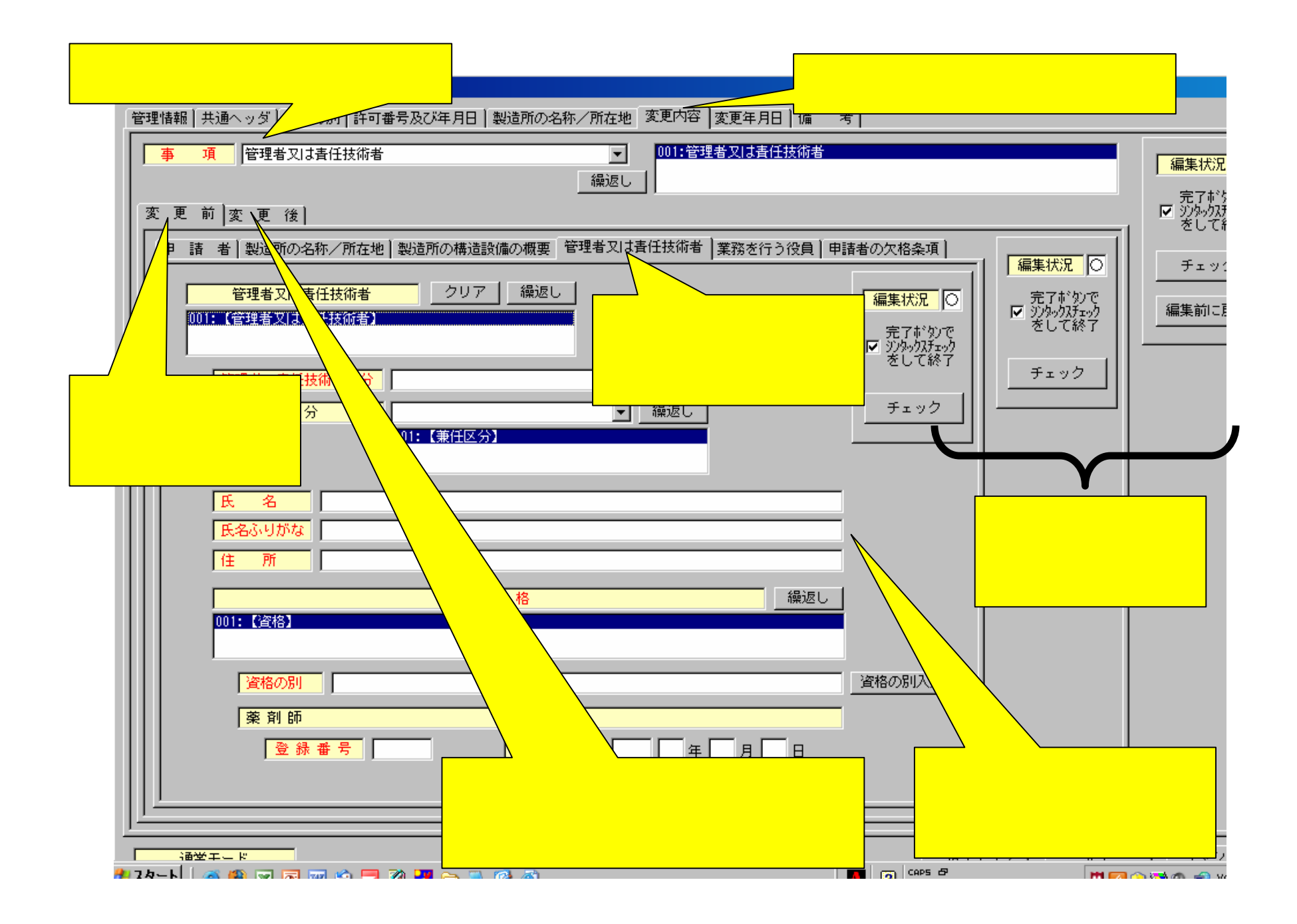

![](_page_6_Picture_1.jpeg)

![](_page_7_Picture_3.jpeg)

![](_page_8_Figure_0.jpeg)

![](_page_9_Picture_1.jpeg)

## 申請データ作成(B44:変更届書(医療機器製造業許可)) 管理情報 共通ヘッダ 屈出の で更年月日 │ 備 考 │ 項 業務を行う行 行う役員 事 変更 前変更後 申 請 者 製造所の名称/所在地 製造所の構造設備の概要 管理者又は青任技術者 業務を行う役員 申請者の欠格条項 編集状況 0 | 完了ボタンで|<br>|▽ シンタックスチェック|<br>|をして終了| 「編集状況」 全員なし  $\triangleq$ (1) 法第75条第1項 ij 完了ボタンで 全員なし (2) 禁錮以上の刑 全員なし (3) 薬事に関する違反 全員なし (4) 後見開始の審判

![](_page_11_Picture_1.jpeg)

![](_page_12_Figure_0.jpeg)

![](_page_13_Picture_3.jpeg)

![](_page_14_Figure_0.jpeg)

![](_page_15_Figure_0.jpeg)

申請データ作成(B24:許可証書換え交付申請書(医療機器製造業))

![](_page_16_Figure_0.jpeg)

![](_page_16_Picture_1.jpeg)

![](_page_17_Figure_0.jpeg)